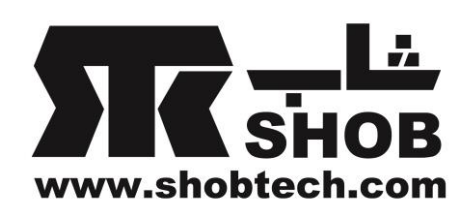

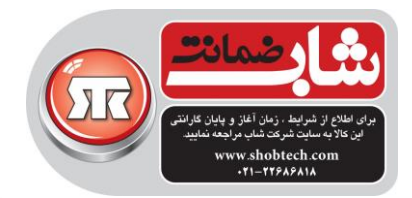

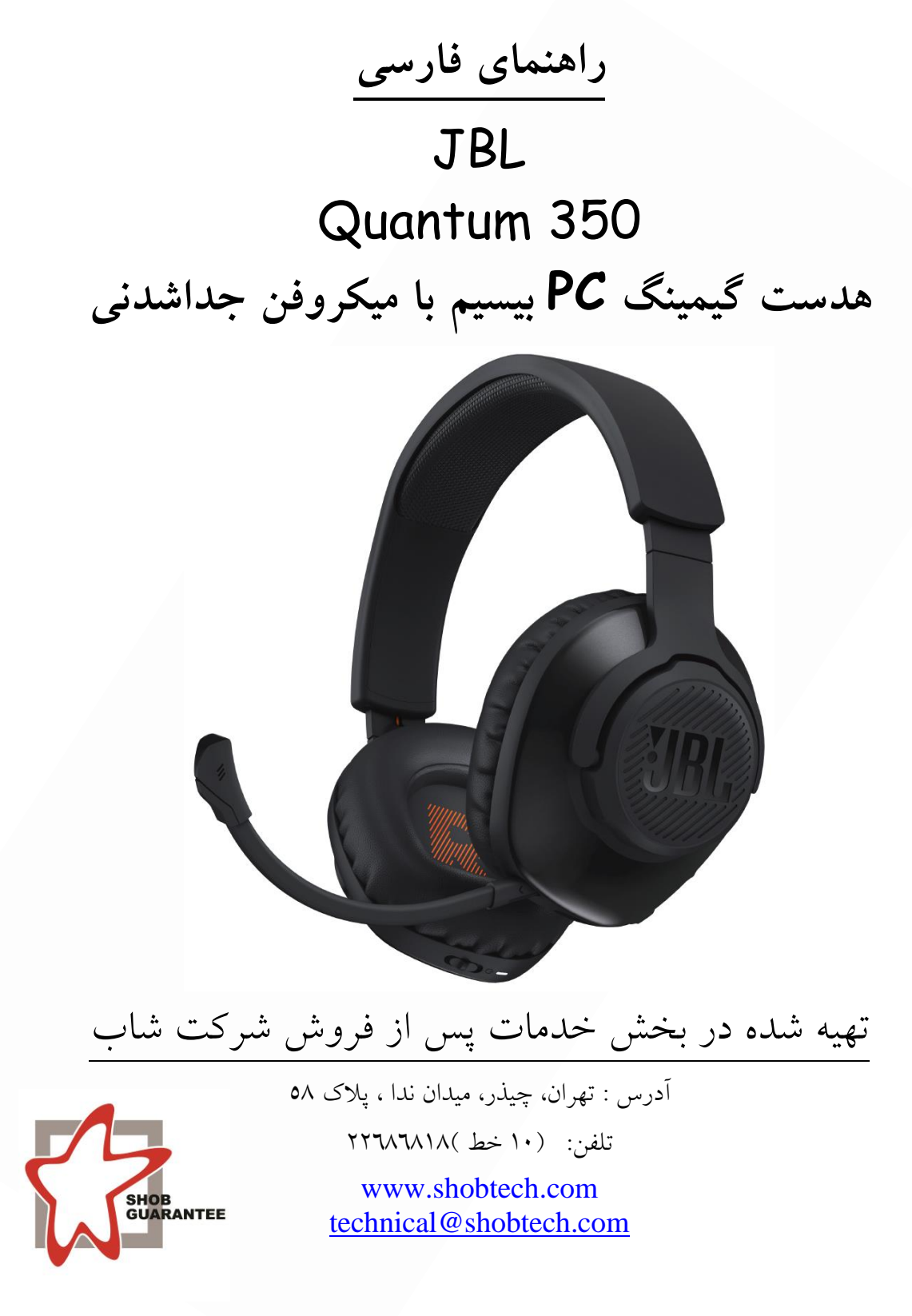

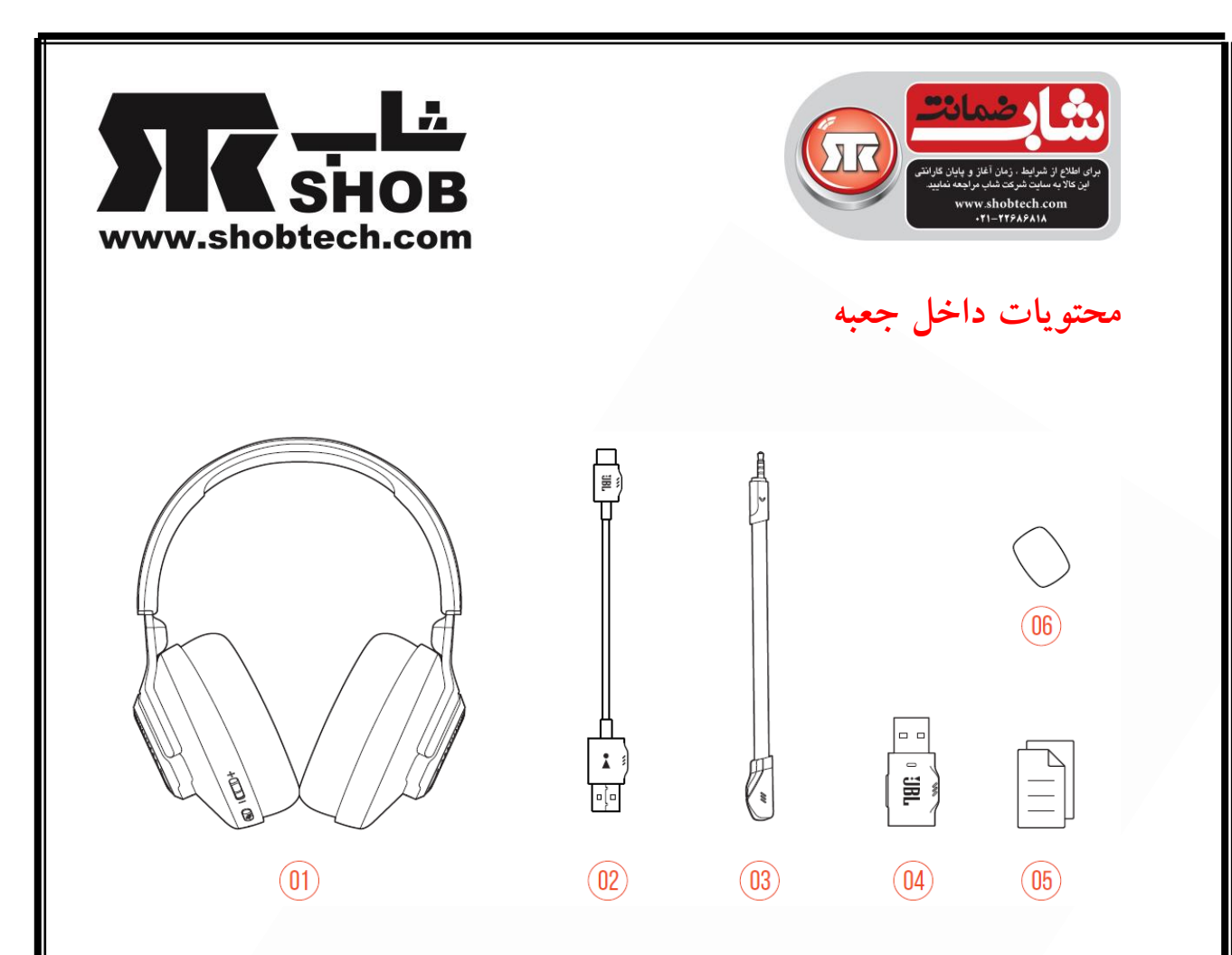

JBL QUANTUM 350 هدست 01 USB(USB-A to USB-C) شارژ كابل 02 03 ميکروفن جداشدنی 04 دانگل 2.4گيگاهرتز بيسيم USB 05 راهنما 06 فوم برای بوم)Boom )ميکروفن

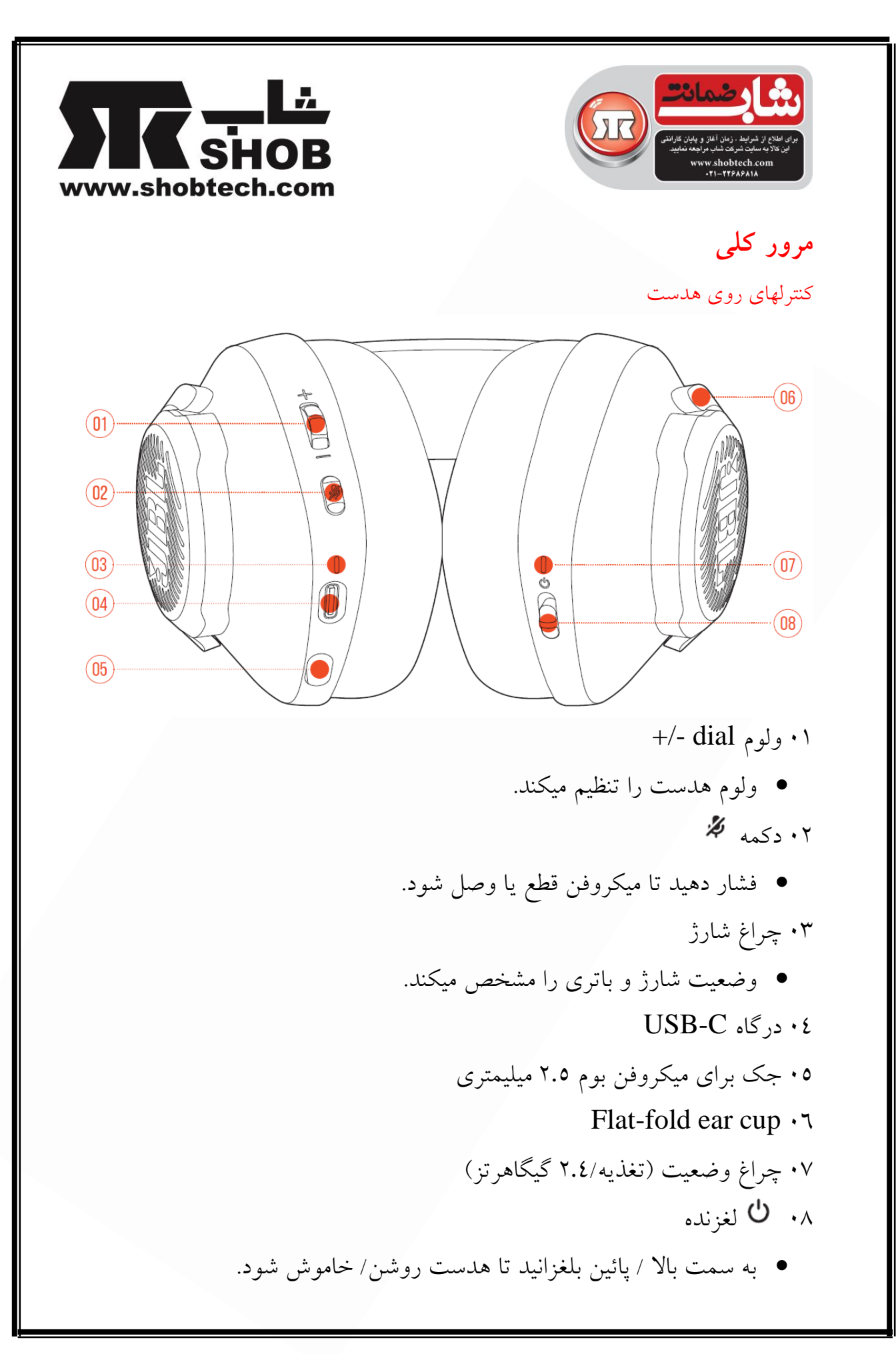

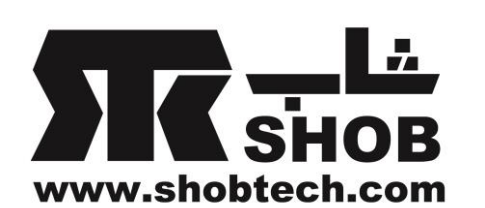

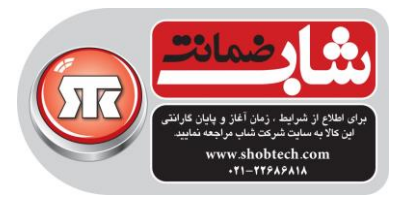

# **کنترلهاي روي دانگل بیسیم 2.4 گیگاهرتز USB**

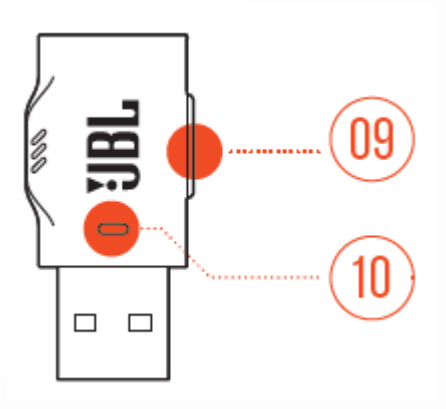

01دكمه connect

- بيش از 5 ثانيه نگه دارید تا وارد حالت pair شدن بيسيم 2.4 گيگا هرتز بشوید. 02 چراغ
	- وضعيت اتصال بيسيم 2.4 گيگا هرتز را مشخص ميکند.

**شارژ هدست**

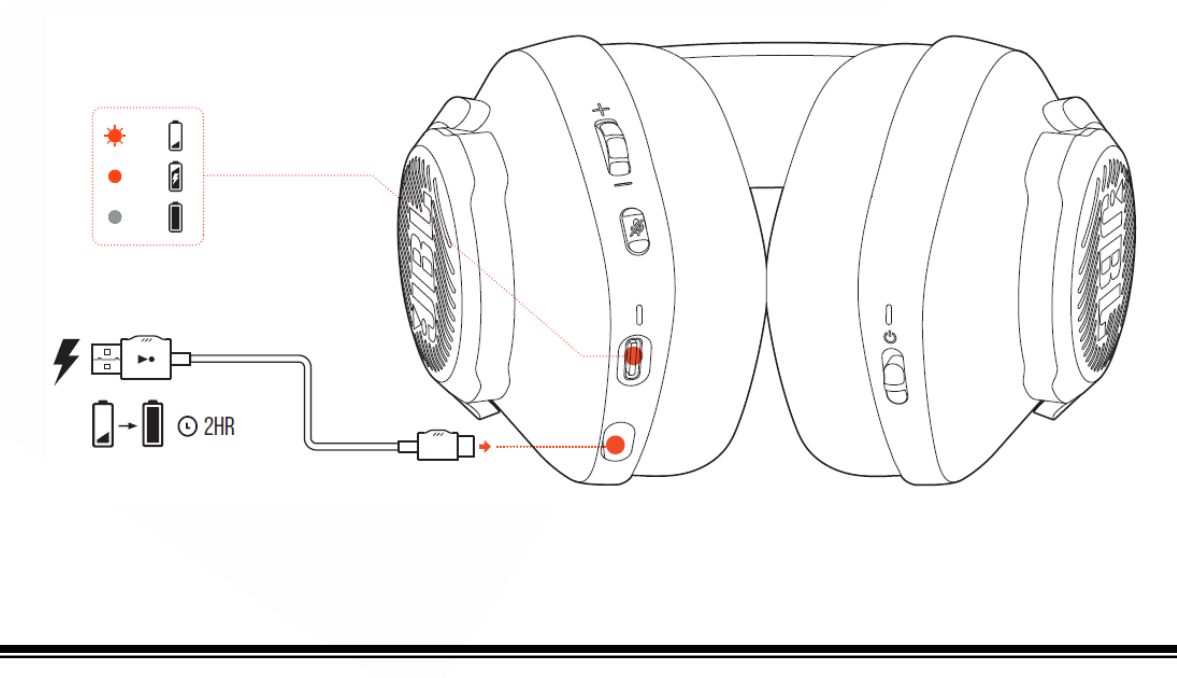

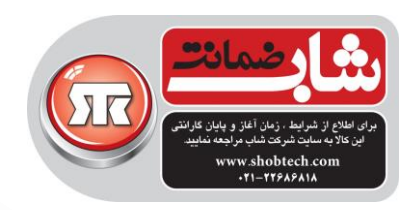

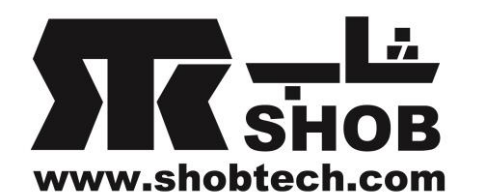

قبل از استفاده، هدست را از طریق كابل شارژ USB-A به USB-C كاملا شارژ كنيد.

نکته ها:

- تقریبا 2 ساعت طول ميکشد تا هدست كامال شارژ شود.
- شما ميتوانيد هدست را از طریق كابل شارژ C-USB به C-USB هم كامال شارژ كنيد.(این كابل به همراه دستگاه نیست)

**گذاشتن هدست روي سر** 

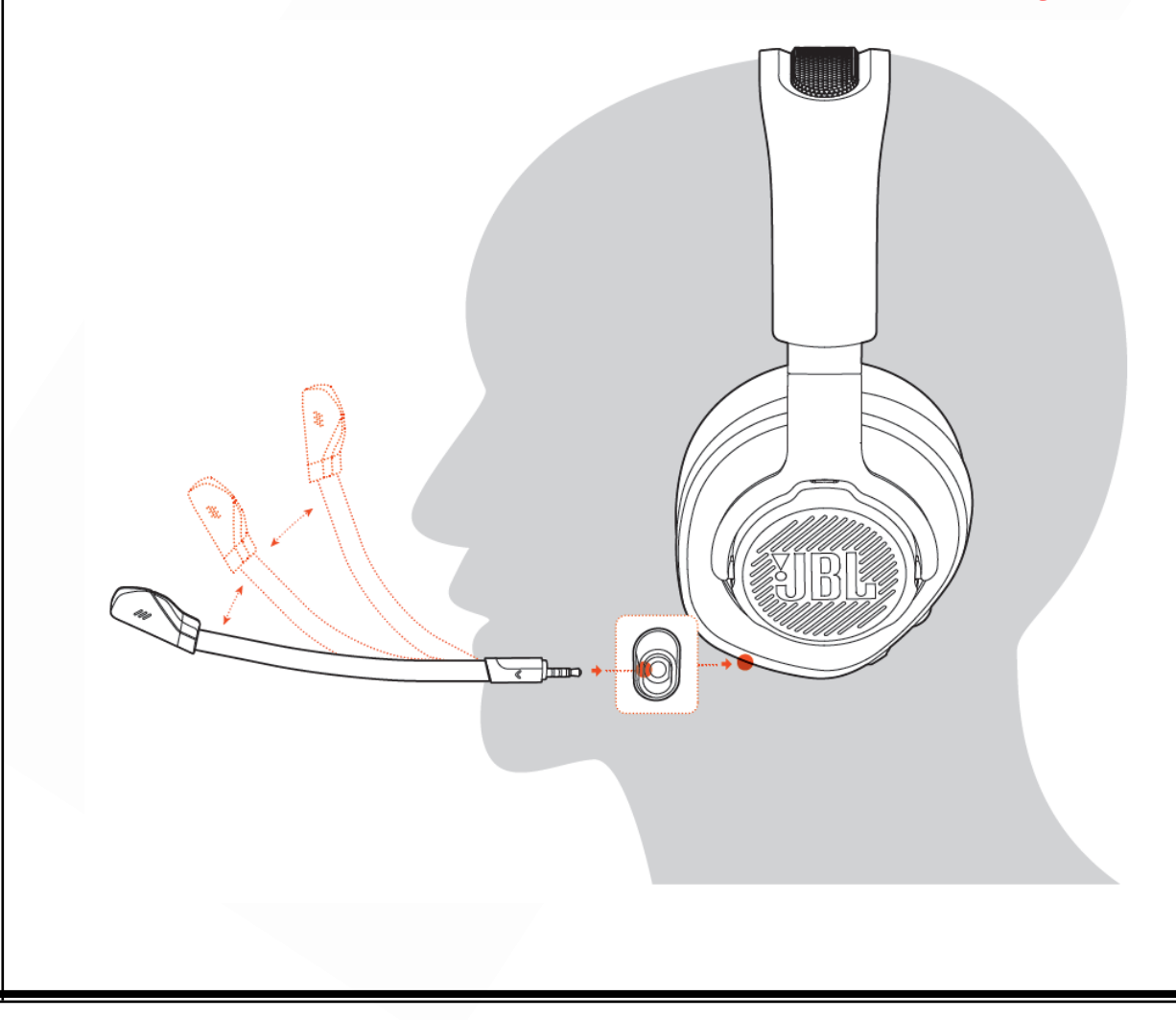

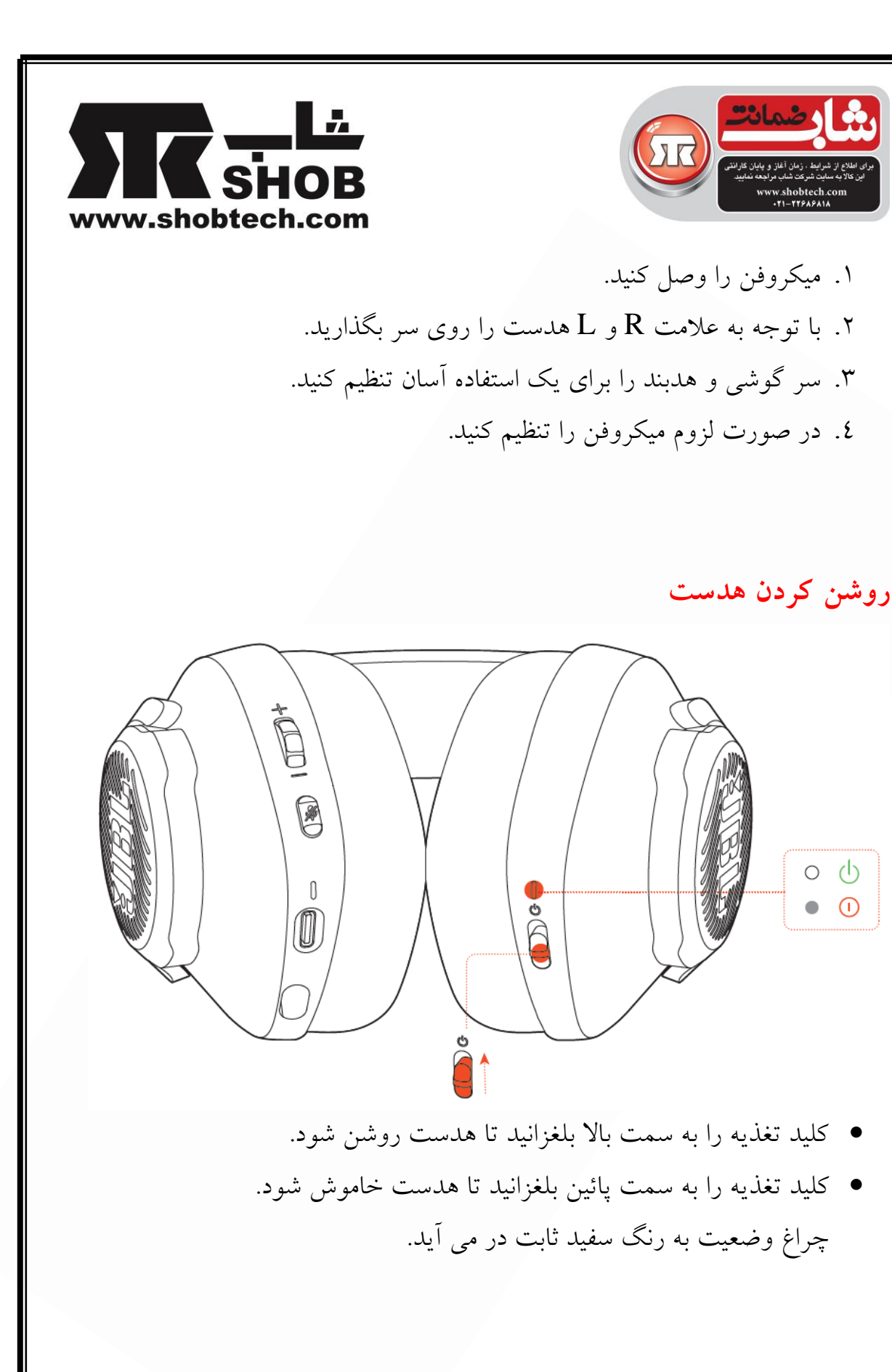

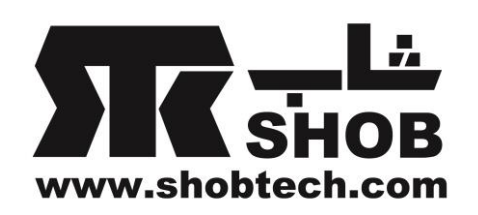

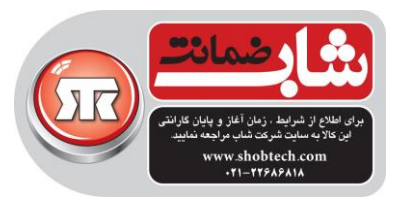

# **راه اندازي بار اول( فقط براي کامپیوتر)**

برای به دست آوردن دسترسی به ویژگيهای صوتی 3 بعدی هدست كوانتوم جی بی ال ، نرم افزار QuantumENGINE JBL را از engine/com.jblquantum دانلود كنيد.

# **نیازهاي نرم افزاري**

محيط نرم افزاری :ویندوز 7 / ویندوز 10( فقط نسخه 64 بيتی) برای نصب به 500 مگا بایت فضا روی دیسک سخت نياز ميباشد. نکته:

 QuantumSURROUND فقط روی ویندوز در دسترس ميباشد .نصب نرم افزار الزم است.

.1هدست را از طریق اتصال بيسيم USB به كامپيوتر وصل كنيد. برية فسمت "Sound Settings"->"Sound Control Panel" وارد بشويد. .3در قسمت "Playback "عبارت "WIRELESS 350QUANTU JBL "را مشخص كنيد و بعد "Set Default" را انتخاب كنيد. در قسمت "Recording" عبارت "JBL QUANTUM350 WIRELESS" را مشخص كنيد و بعد "Set Default" را انتخاب كنيد. .5برای شخصی سازی تنظيمات صوتی تان از دستورات روی صفحه پيروی كنيد.

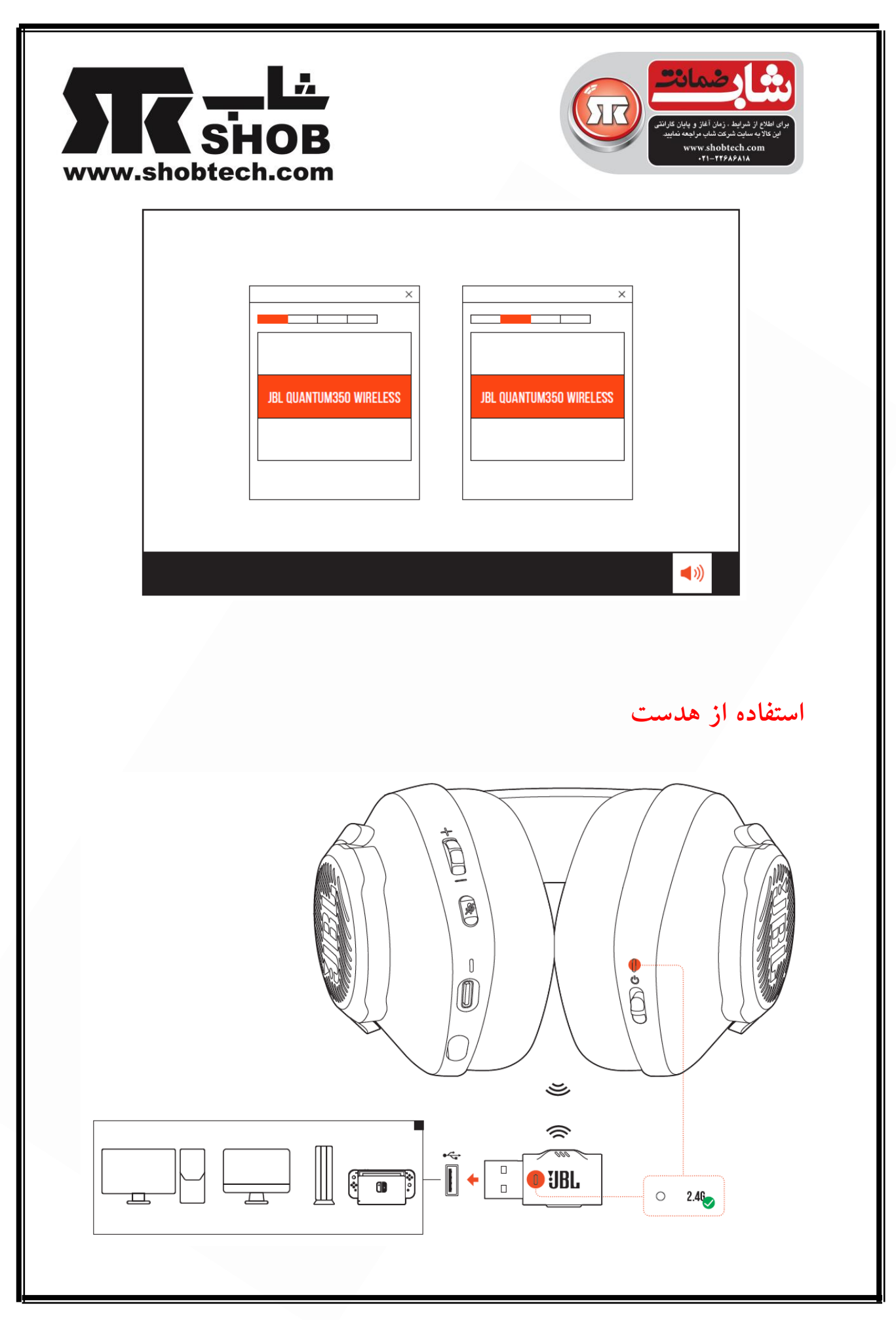

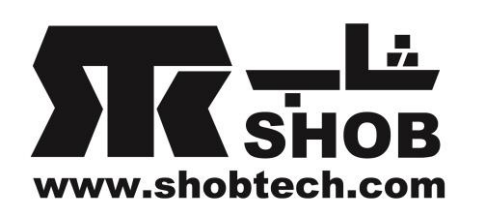

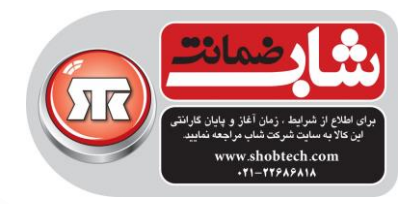

.1دانگل بيسيم USB را به درگاه A-USB روی كامپيوتر، مک ، كنسول 5PS4/PS یا كنسول Nintendo Switch وصل كنيد. .2هدست را روشن كنيد.به صورت خودكار با دانگل pair و متصل خواهد شد.

#### **عملکرد اساسي**

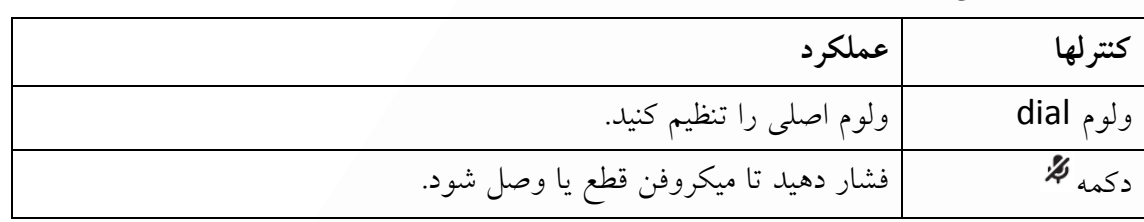

### **pair کردن به صورت دستي**

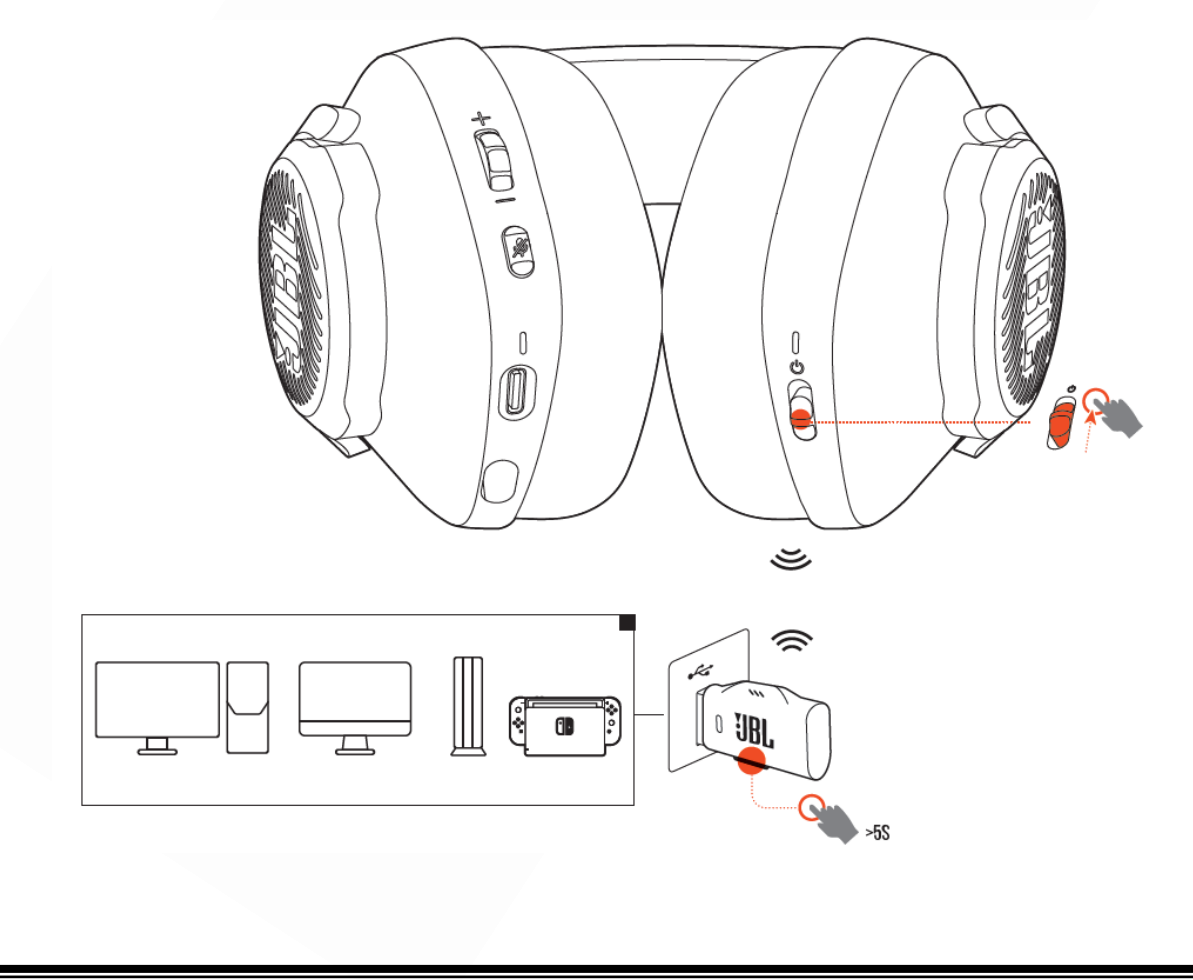

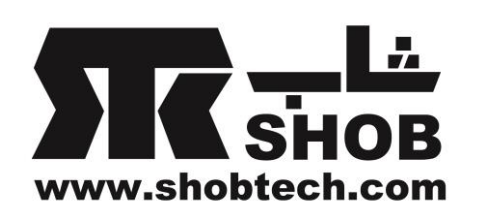

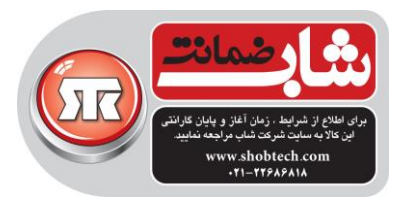

- .1 هدست را روشن كنيد.
- .2 روی دانگل USB ، connect را بيش از 5 ثانيه نگه دارید تا چراغ به حالت سفيد چشمک زن تند در بياید. هر دو چراغ روی هدست و دانگل بعد از اتصال موفقيت آميز به رنگ سفيد ثابت در می آیند. **نکته ها:**
- وقتی هدست شارژ نداشته باشد، بعد از 10 دقيقه بدون وجود اتصال بيسيم، یا بعد از 30 دقيقه با اتصال بيسيم و بدون ورودی صوتی به صورت خودكار خاموش ميشود.
	- بعد از قطع از هدست ، چراغ ۲ وارد حالت در حال اتصال( چشمک زن آهسته) ميشود.
		- سازگاری با همه درگاههای A-USB تضمين نميشود.

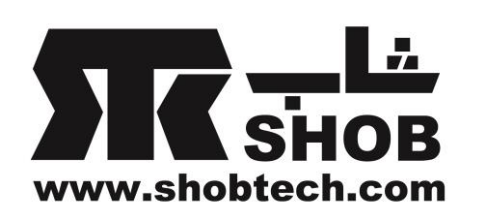

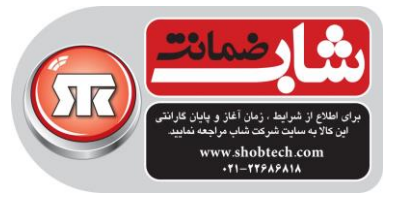

# **مشخصات فني 350 Quantum :**

# **PRODUCT SPECIFICATIONS**

- Driver size: 40 mm dynamic drivers
- Frequency response: 20 Hz 20 kHz
- Microphone frequency response: 100 Hz 10 kHz
- Sensitivity: 115 dB SPL @1 kHz
- Maximum SPL: 93 dB
- Microphone sensitivity: -42 dBV/Pa @1 kHz
- Impedance: 32 ohm
- 2.4G Wireless transmitter power: <10 dBm/MHz & <20 dBm
- 2.4G Wireless modulation: GFSK
- 2.4G Wireless carrier frequency: 2402 MHz 2480 MHz
- Battery type: Li-ion battery (3.7 V / 500 mAh)
- Power supply: 5 V --- 1A
- Charging time: 2 hrs
- Music play time: 22 hrs
- Microphone pickup pattern: Omni-directional
- Weight: 252 g
- Maximum operation temperature: 45 °C

#### **NOTE:**

• Technical specifications are subject to change without prior notice.